# **3 Ferramenta Numérica e Casos Analisados**

#### **3.1. Método dos Elementos Finitos**

O Método dos Elementos Finitos (MEF), como mencionado no item 1.3, é abordado de forma superficial. Maiores informações sobre os fundamentos da teoria e o método numérico podem ser encontrados em Bathe (1982). A análise de problemas geotécnicos por elementos finitos pode ser encontrada em Potts e Zdravkovic, 1999.

Atualmente, os procedimentos de elementos finitos têm sido largamente utilizados em análises de engenharia, podendo-se esperar um aumento nos próximos anos. Estes procedimentos são utilizados em análises de sólidos, estruturas, transferência de calor, fluidos, adensamento, construção de aterros, entre outros campos da análise de engenharia.

O MEF na engenharia foi, inicialmente, desenvolvido para análises de problemas de mecânica estrutural, porém, logo foi reconhecido como uma técnica que poderia ser bem aplicada a soluções de outros tipos de problemas. O desenvolvimento do método dos elementos finitos (MEF) teve inicio com o advento do computador digital, que tornou o método eficaz.

A primeira etapa no processo de modelagem numérica de um fenômeno físico consiste na identificação dos fatores que influenciam de forma relevante o problema. Isto implica na escolha adequada dos princípios físicos e das variáveis dependentes e independentes que descrevem o problema, resultando em um modelo matemático constituído por um conjunto de equações diferenciais. A segunda etapa do problema consiste em obter a solução do modelo matemático, tarefa esta atribuída aos métodos numéricos, como o MEF. Para evitar a solução das equações diferenciais, adota-se um modelo numérico aproximado dito modelo discreto, cujas equações são algébricas e as incógnitas são determinadas em um número finito de pontos.

O problema físico geralmente envolve a estrutura real ou componente dela sujeita a um carregamento. A idealização do problema físico por um modelo matemático requer algumas suposições, que conduzem às equações diferenciais governantes do modelo matemático. O MEF resolverá apenas o modelo matemático selecionado e todas as suposições feitas no modelo serão refletidas na solução. Logo, é de grande importância a escolha do modelo matemático apropriado. Após a resolução do problema matemático e avaliações dos resultados, deve-se definir sobre a aceitação ou refinamento do modelo utilizado em função da solução do problema físico. Caso necessário, deve-se refinar os parâmetros da solução até que a precisão da solução seja alcançada. Adicionalmente, o problema físico pode ser alterado e isto acarretará em modelos matemáticos e soluções em elementos finitos adicionais. A figura 27 resume o processo da análise de elementos finitos.

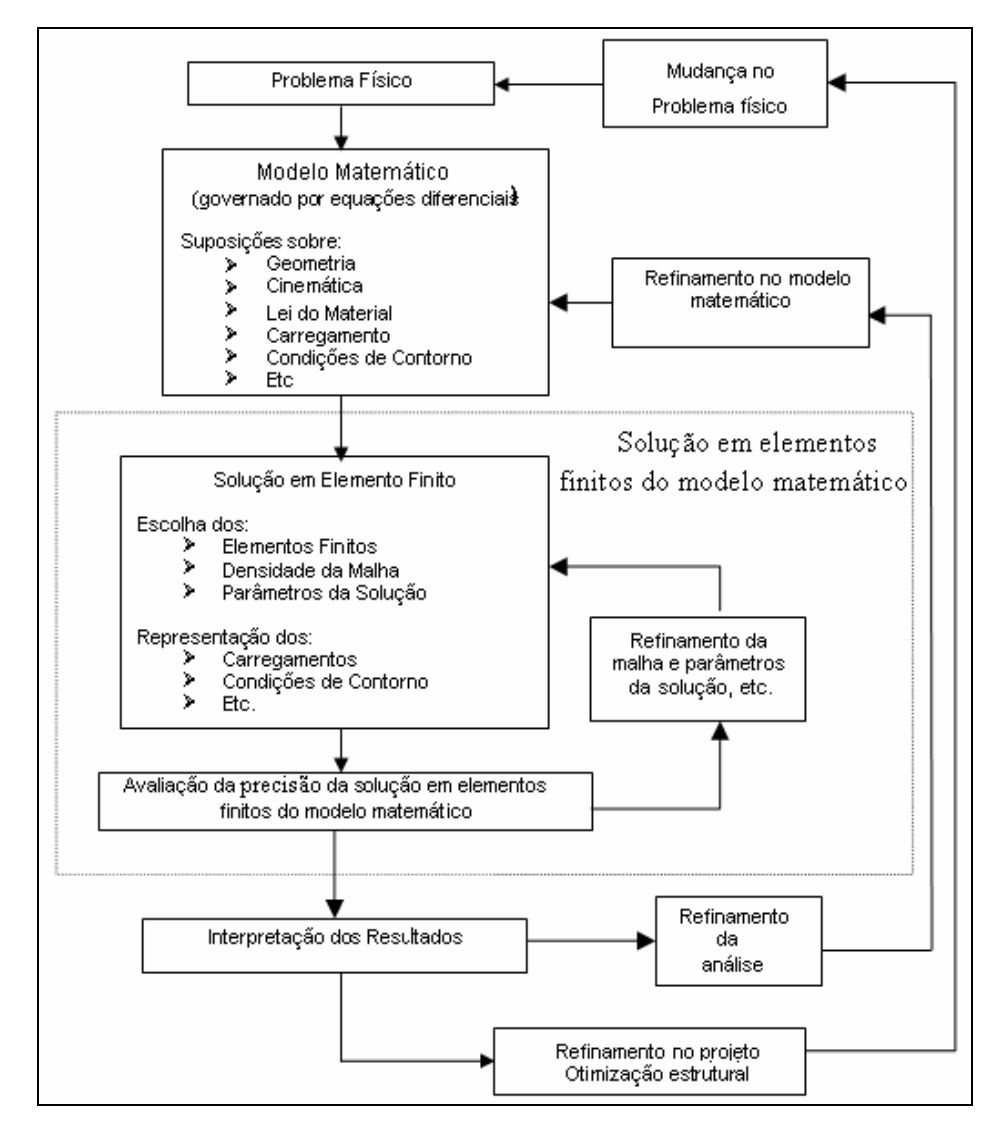

Figura 27 – Contexto do estabelecimento e análise de um problema de meio contínuo com o método dos elementos finitos (adaptado de Bathe, 1982).

Na solução de problemas pelo MEF algumas suposições são feitas, genericamente:

- O meio contínuo é subdividido em pequenos elementos interconectados (elementos finitos);
- Cada elemento tem uma função de aproximação de deslocamentos a ele associada;
- Cada elemento é conectado aos demais através de interfaces, que podem ser nós, linhas e/ou superfícies;
- É conhecida a relação deslocamento x deformação (equações de compatibilidade);
- É conhecida a relação tensão x deformação (modelos constitutivos).

As suposições gerais do método, acima resumidas, permitem definir algumas etapas de análise:

- > Discretização do meio contínuo;
- Formulação das propriedades de cada elemento;
- Montagem dos elementos para se obter o modelo discretizado do continuo;
- Imposição das condições de contorno do problema;
- > Solução do sistema de equações algébricas resultante, para cálculo dos graus de liberdade desconhecidos;
- > Cálculo das quantidades secundárias.

No modelo discretizado obtém-se um sistema de equações para cada elemento. Estas equações relacionam os deslocamentos e forças (em problemas de tensão) nodais através da matriz de rigidez do elemento. A equação 15 mostra esta relação.

$$
\left[K_e\right]\left\{\delta_e\right\} = \left\{F_e\right\} \tag{15}
$$

Onde:  $[K_e]$  é a matriz de rigidez do elemento;

{<sup>δ</sup> *<sup>e</sup>*} é o vetor de deslocamentos nodais do elemento;

 ${F<sub>e</sub>}$  é o vetor carregamento do elemento.

A matriz de rigidez é composta pelos coeficientes das equações de equilíbrio determinados a partir da geometria, propriedade e leis constitutivas adotadas em cada elemento.

Escrevendo a equação de equilíbrio de cada elemento, de modo que a matriz de rigidez dos elementos fique associada a todos os graus de liberdade do problema, obtém-se a matriz de rigidez global. A equação 16 mostra a relação global.

$$
\left[K_{s}\right]\left\{\delta_{s}\right\} = \left\{F_{s}\right\} \tag{16}
$$

Onde:  $[K_{g}]$  é a matriz de rigidez global;

{<sup>δ</sup> *<sup>g</sup>* } é o vetor de deslocamentos nodais global;

 ${F<sub>g</sub>}$  é o vetor carregamento global.

O sistema de equações é, então, resolvido para cálculo dos graus de liberdade desconhecidos (por exemplo, deslocamentos). A partir dos campos de deslocamentos obtêm-se as deformações em cada elemento, que juntamente com as deformações iniciais e as leis constitutivas dos materiais definem os estados de tensões. As relações para cálculo das quantidades secundárias (tensões e deformações) são mostradas nas equações 17, 18 e 19.

$$
\{\varepsilon\} = [B]\{\delta\} \tag{17}
$$

$$
\{\varepsilon\} = [C]\{\sigma\} \tag{18}
$$

$$
\{\sigma\} = [D][\varepsilon] \tag{19}
$$

Onde:  $\{\varepsilon\}$  é o vetor de deformações;

- $\{\delta\}$  é o vetor de deslocamentos;
- [*B*] é a matriz deformação-deslocamento;
- $\{\sigma\}$  é o vetor de tensões;
- $[C]$  =  $[D]^{-1}$  é a matriz tensão-deformação (matriz constitutiva);

A solução numérica por meio de elementos finitos aplicada a problemas geotécnicos, apesar de bastante eficiente no que diz respeito à aproximação dos resultados, exige uma série de parâmetros dos materiais para alimentação das matrizes constitutivas. Devido a grande variabilidade dos solos, todo cuidado deve ser tomado na definição dos parâmetros de forma a garantir a confiabilidade dos resultados obtidos nas análises numéricas.

#### **3.2. Modelos Constitutivos**

As matrizes constitutivas relacionam incrementos de tensão com incrementos de deformação nos materiais de acordo com as hipóteses dos modelos constitutivos adotados.

Nas análises numéricas, foi avaliada a possibilidade de adoção de 4 modelos constitutivos para representar o comportamento mecânico dos materiais.

Dois destes modelos possuem relações, tensão versus deformação, fundamentadas na teoria da elasticidade infinitesimal. O primeiro deles é o modelo elástico propriamente dito e o outro é o modelo hiperbólico, que é um modelo incrementalmente elástico.

Os outros dois são modelos elasto-plásticos, cuja teoria da plasticidade constitui a base de seu desenvolvimento. O primeiro deles é um modelo elastoplástico clássico que se comporta de forma linear até que o critério de ruptura de Mohr-Coulomb seja atingido. No Plaxis este modelo é chamado de Mohr-Coulomb (MC). O segundo modelo, de formulação mais recente, inclui aspectos da formulação hiperbólica. No Plaxis este modelo é chamado de Solo com Endurecimento (HSM).

Na apresentação dos modelos, optou-se por seguir a denominação sugerida pelo programa computacional adotado (Plaxis).

#### **3.2.1. Modelo Elástico**

Pela definição clássica de Cauchy, em um material elástico, o estado de tensão é função apenas do estado de deformação, ou vice-versa, compreendendo-se que as trajetórias de carregamento, descarregamento ou recarregamento são todas coincidentes neste tipo de material.

A relação entre componentes de tensão e deformação é dependente das propriedades dos materiais em consideração. As equações que definem esta relação, entre tensão e deformação, são chamadas de equações constitutivas. A teoria da elasticidade linear tem base no comportamento elásticos dos materiais, independentes de suas taxas de variação, e a sua equação constitutiva assume a forma da Lei de Hooke generalizada.

Quando tratamos de materiais isotrópicos as propriedades relativas ao seu comportamento são as mesmas em todas as direções para um mesmo ponto. Materiais elásticos e isotrópicos são representados por duas constantes elásticas independentes: módulo de elasticidade, *E* , e coeficiente de Poisson, <sup>ν</sup> . Para um material elástico e isotrópico, as relações tensões-deformações se escrevem da seguinte forma:

$$
\begin{bmatrix} \varepsilon_x & \varepsilon_{xy} & \varepsilon_{xz} \\ \varepsilon_{yx} & \varepsilon_y & \varepsilon_{yz} \\ \varepsilon_{zx} & \varepsilon_{xy} & \varepsilon_z \end{bmatrix} = \begin{bmatrix} \frac{1}{E} [\sigma_x - \nu (\sigma_y + \sigma_z)] & \frac{1}{2G} \tau_{xy} & \frac{1}{2G} \tau_{xz} \\ \frac{1}{2G} \tau_{yx} & \frac{1}{E} [\sigma_y - \nu (\sigma_x + \sigma_z)] & \frac{1}{2G} \tau_{yz} \\ \frac{1}{2G} \tau_{zx} & \frac{1}{2G} \tau_{zy} & \frac{1}{E} [\sigma_z - \nu (\sigma_x + \sigma_y)] \end{bmatrix}
$$

Onde: *G* é o módulo cisalhante ou módulo de elasticidade transversal e é definido pela equação 20.

$$
G = \frac{E}{2(1+\nu)}\tag{20}
$$

O modelo elástico também pode ser considerado sob o ponto de vista incremental. Nos modelos quase-lineares, onde se assume que o incremento de tensão é função apenas do incremento de deformação, a lei de Hooke generalizada é empregada incrementalmente. Os parâmetros elásticos, sob forma incremental, são revisados a cada incremento (Ibañez, 2003).

A relação tensão-deformação elástica não está restrita a linearidade, elas podem ser não lineares. A figura 28 ilustra os comportamentos linear e nãolinear.

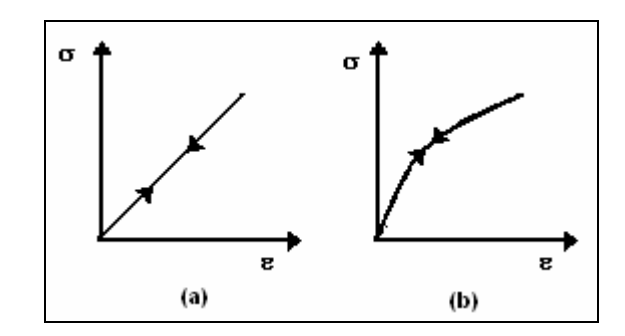

Figura 28 – Modelos elásticos: (a) linear e (b) não linear.

A relação constitutiva geral do modelo elástico, não restrita a linearidade, pode ser escrita como na equação 21.

$$
\sigma_{ij} = f_{ij}(\varepsilon_{kl})
$$
\n(21)

Onde: <sup>σ</sup> *ij* é o tensor de tensão;

 $\varepsilon_{kl}$  é o tensor de deformação;

 $f_{ii}$  são funcões de resposta do material.

### **3.2.2. Modelo Hiperbólico**

Em uma tentativa de simular incrementalmente a relação tensão versus deformação observada no comportamento de solos, diversos modelos quaselineares foram propostos na literatura. Estes modelos também são conhecidos como de módulos variáveis, pois em cada incremento linear os parâmetros elásticos *E* e υ (ou *K* e *G* ), da lei de Hooke generalizada, são revisados de forma incremental em função do estado de tensões.

O modelo hiperbólico assume que as curvas tensão versus deformação de solos, sob determinada tensão confinante ( $\sigma_{\scriptscriptstyle 3}$ ), podem ser aproximadas razoavelmente por hipérboles, como mostra a figura 29.

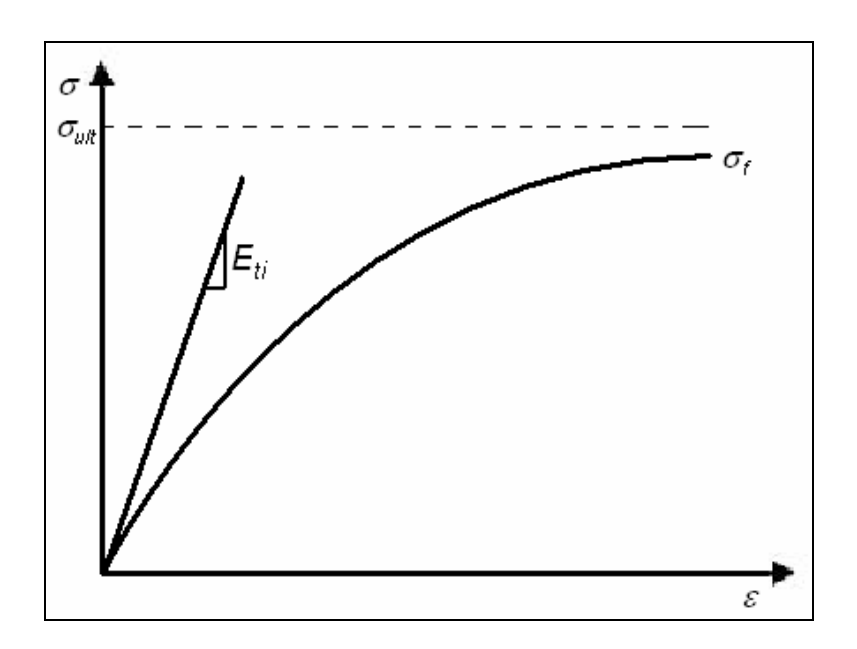

Figura 29 – Modelo hiperbólico – curva tensão versus deformação.

A relação hiperbólica entre tensão e deformação é definida, matematicamente, pela equação 22.

$$
(\sigma_1 - \sigma_3) = \frac{\varepsilon}{\frac{1}{E_i} + \frac{1}{(\sigma_1 - \sigma_3)_{ult}} \varepsilon}
$$
 (22)

Onde:  $\sigma_{\text{\tiny{l}}}$  –  $\sigma_{\text{\tiny{3}}}$  é a tensão desviadora,

 $\left( \sigma_{\text{\tiny{l}}} - \sigma_{\text{\tiny{3}}} \right)_{\text{\tiny{ult}}}$  é a tensão desviadora última ou assintótica;

 $\varepsilon$  é a deformação axial;

*E<sup>i</sup>* é o módulo de rigidez inicial.

Considerando  $\sigma_{3}$  constante obtém-se o módulo tangente derivando a equação 22.

Na versão de Duncan e Chang (1970), são incorporadas à formulação básica a razão de ruptura *R<sup>f</sup>* e a variação do módulo inicial com a tensão de confinamento  $\sigma_{\scriptscriptstyle 3}$ , cujas relações estão nas equações 23 e 24, respectivamente.

$$
R_f = \frac{(\sigma_1 - \sigma_3)_f}{(\sigma_1 - \sigma_3)_{ult}} < 1
$$
\n(23)

$$
E_i = K_h p_a \left(\frac{\sigma_3}{p_a}\right)^n \tag{24}
$$

Onde,  $K_h$  e *n* são parâmetros do material;

*pa* é a pressão atmosférica.

 $\left( \sigma_{\text{\tiny{l}}} - \sigma_{\text{\tiny{3}}} \right)_{\!f}$  é a tensão desviadora na ruptura, obtida em função dos parâmetros de resistência do solo, pela equação 25.

$$
\left(\sigma_{1} - \sigma_{3}\right)_{f} = \frac{2(c\cos\phi + \sigma_{3}sen\phi)}{1 - sen\phi}
$$
\n(25)

Cinco parâmetros básicos definem o modelo hiperbólico, como pode ser visto na expressão final, equação 26, proposta por Ducan e Chang (1970). Estes

parâmetros são obtidos dos resultados experimentais do ensaio triaxial de  $\mathsf{compress}$ ão convencional. Os parâmetros são os  $K_h, \ n, \ c, \ \phi \ \mathsf{e} \ R_f$ .

$$
E_t = \left[1 - \frac{R_f (1 - \text{sen}\phi)(\sigma_1 - \sigma_3)}{2c \cos \phi + 2\sigma_3 \text{sen}\phi}\right]^2 K_h p_a \left(\frac{\sigma_3}{p_a}\right)^n \tag{26}
$$

#### **3.2.3. Modelo de Mohr-Coulomb**

O modelo de Mohr-Coulomb integra a categoria dos modelos elastoplásticos. Cabe ressaltar que Mohr-Coulomb é, na realidade, um critério de ruptura, não um modelo representativo do comportamento tensão versus deformação dos materiais.

Para superar as limitações dos modelos elásticos, em relação à sua não capacidade de representar consistentemente os processos de escoamentos e os estados de descarregamento e recarregamento, foram desenvolvidos modelos mais versáteis, como os modelos elasto-plásticos.

O princípio da elastoplasticidade considera que as deformações são decompostas em uma parte elástica (reversíveis),  $\varepsilon^e$ , e outra plástica (irreversíveis),  $\varepsilon^p$ , como mostrado na equação 27.

$$
\varepsilon = \varepsilon^e + \varepsilon^p \tag{27}
$$

A figura 30 mostra a idéia básica de um modelo elástico perfeitamente plástico. A relação tensão-deformação é elástica linear até o ponto **p**. Quando a tensão se iguala a do ponto **p** (no caso da figura, tensão igual a **y**) as deformações deixam o regime elástico e se tornam plásticas. Caso as tensões atinjam a tensão **y**, no descarregamento parte da deformação não será recuperada e antes desta tensão, qualquer deformação é inteiramente recuperada.

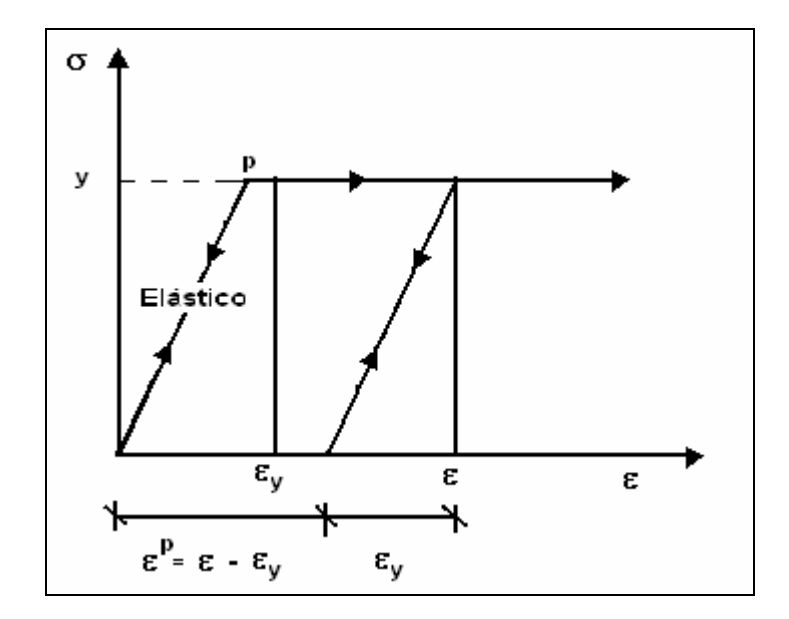

Figura 30 – Modelo elástico perfeitamente plástico.

O ponto **p** da curva indica que o material mudou de comportamento (de elástico para plástico). Este ponto é definido pelos critérios de plastificação.

Dentre os critérios de ruptura (ou plastificação), um largamente utilizado em Geotecnia é o critério de Mohr-Coulomb (MC). MC é um critério de ruptura que considera o caráter friccional e coesivo dos materiais, como os solos. De acordo com o critério MC, a resistência ao cisalhamento  $\tau$  na iminência da ruptura, no plano de ruptura, é determinada pela relação mostrada na equação 28.

$$
\tau = c + \sigma \tan \phi \tag{28}
$$

Onde, *c* é a coesão;

 $\sigma$  é a tensão normal no plano de ruptura, no momento da ruptura;

 $\phi$  é o ângulo de atrito.

A figura 31 mostra o critério de escoamento de Mohr-Coulomb representado graficamente no plano ( $\sigma - \tau$ ). O estado de tensões no momento

74

da ruptura é representado pelo círculo de Mohr tangenciando a envoltória de resistência.

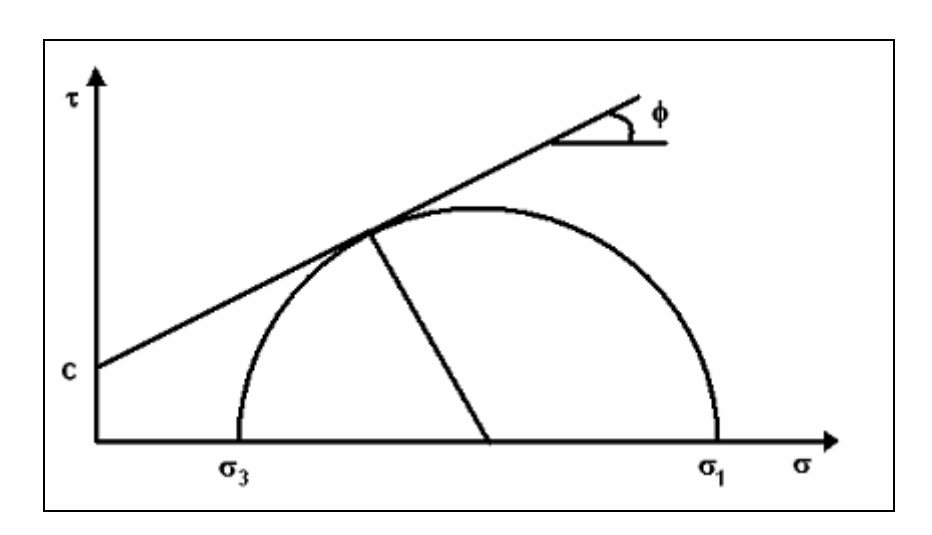

Figura 31 – Critério de ruptura de Mohr-Coulomb no plano ( $\sigma - \tau$ ).

Utilizando o conceito de círculo de Mohr, pode-se expressar a função de escoamento em termos das tensões principais  $\sigma_{\textrm{\tiny{l}}}$ e  $\sigma_{\textrm{\tiny{3}}}$ . A equação 29 mostra a relação.

$$
\frac{\sigma_1 + \sigma_3}{2} = \frac{\sigma_1 - \sigma_3}{2} \operatorname{sen}\phi \cdot c \cos\phi \tag{29}
$$

Cabe ressaltar que o critério de Mohr-Coulomb não leva em consideração o efeito da tensão intermediária  $\,\sigma_{_2}$  .

O modelo de Mohr-Coulomb é, então, um modelo elástico perfeitamente plástico com uma superfície de plastificação fixa (não há endurecimento devido ao fluxo plástico). Para estados de tensões representados por pontos dentro da superfície de plastificação as deformações são todas reversíveis.

Em um solo sob escoamento plástico, o ângulo de dilatância pode ser facilmente obtido pela lei de fluxo generalizada (Ibañes, 2003). Porém, quando se aplica uma lei de fluxo associada ao critério de Mohr-Coulomb, nota-se que a dilatância plástica é maior que a experimentalmente observada em laboratório. Esta característica intrínseca do material pode ser minimizada utilizando uma lei

de fluxo não associada, por meio do potencial plástico<sup>1</sup>, com o emprego do ângulo de dilatância.

Cinco parâmetros básicos definem o modelo. Estes parâmetros podem ser obtidos nos ensaios de laboratório básicos em amostras de solo. Os parâmetros são o Módulo de Young, *E* , o coeficiente de Poisson, <sup>υ</sup> , a coesão, *c* , o ângulo de atrito interno  $\phi$  e a ângulo de dilatância,  $\psi$ .

#### **3.2.4. Modelo de Solo com Endurecimento (Hardening Soil Model - HSM)**

O modelo de Solo com Endurecimento (HSM) foi desenvolvido a partir da formulação do modelo hiperbólico (Ducan e Chang, 1970). O modelo HSM difere do modelo hiperbólico descrito por (Ducan e Chang, 1970), pois se baseia na teoria da elasticidade e inclui o fenômeno de dilatância do solo e uma função de plastificação do tipo cap.

A característica básica deste modelo é a variação da rigidez do solo com o estado de tensão, através do módulo de rigidez no carregamento  $E_{50}$  (equação 30), do módulo de rigidez de descarregamento/recarregamento *Eur* (equação 31), e do módulo de rigidez oedométrico *Eoed* (equação 32).

$$
E_{50} = E_{50}^{ref} \left( \frac{c \cos \phi + \sigma'}{c \cos \phi + p'^{ref} \sin \phi} \right)^{m}
$$
 (30)

$$
E_{ur} = E_{ur}^{ref} \left( \frac{c \cos \phi + \sigma'}{c \cos \phi + p'^{ref} \sin \phi} \right)^{m}
$$
 (31)

$$
E_{\text{oed}} = E_{\text{oed}}^{\text{ref}} \left( \frac{c \cos \phi + \sigma_1^{\prime} \text{sen} \phi}{c \cos \phi + p^{\text{ref}} \text{sen} \phi} \right)^{m} \tag{32}
$$

<sup>1</sup> Potencial Plástico (*Q* ) é uma função dependente do tensor de tensões do material, cujo gradiente determina a direção dos acréscimos de deformação plástica.

Onde: *m*<sup>2</sup> é parâmetro que controla a variação da rigidez com o estado de tensão;

 $E_{50}^{ref}$  ,  $E_{ur}^{ref}$  e $E_{oed}^{ref}$  são os módulos de referência, correspondentes a valores de  $\sigma'$  (equação 32) ou  $\sigma'$ <sub>3</sub> (equação 29 e 30) iguais à pressão de referência  $p^{ref}$ , adotada arbitrariamente.

Ao contrário dos modelos com base na teoria da elasticidade, no modelo HSM não existe uma relação fixa entre o módulo oedométrico e o módulo de Young.

Para o caso dos ensaios triaxiais drenados, a relação tensão desviadora,  $q$ , versus deformação axial,  $\varepsilon_{\text{\tiny{l}}}$ , é admitida hiperbólica para o primeiro carregamento, conforme a equação 33.

$$
\varepsilon_1 = \frac{1}{2E_{50}} \frac{q}{1 - q/q_a}, \text{ para } q < q_f \tag{33}
$$

Onde: *q<sup>a</sup>* é o valor assintótico da resistência ao cisalhamento;

*f q* é o valor correspondente à ruptura.

Estes valores são definidos a partir do critério de ruptura de Mohr-Coulomb, com a relação mostrada na equação 34.

$$
q_f = (c \cot \phi + \sigma'_3) \frac{2 \operatorname{sen} \phi}{1 - \operatorname{sen} \phi}, \text{ com } q_a = \frac{q_f}{R_f}
$$
 (34)

Onde:  $R_f$  é a razão de ruptura.

 $\overline{a}$ 

A figura 32 mostra a relação tensão versus deformação hiperbólica para o primeiro carregamento em ensaio triaxial drenado.

<sup>2</sup> Diversos autores apresentaram trabalhos com *m* variando de 0,5 (siltes e areias) a 1,0 (argilas).

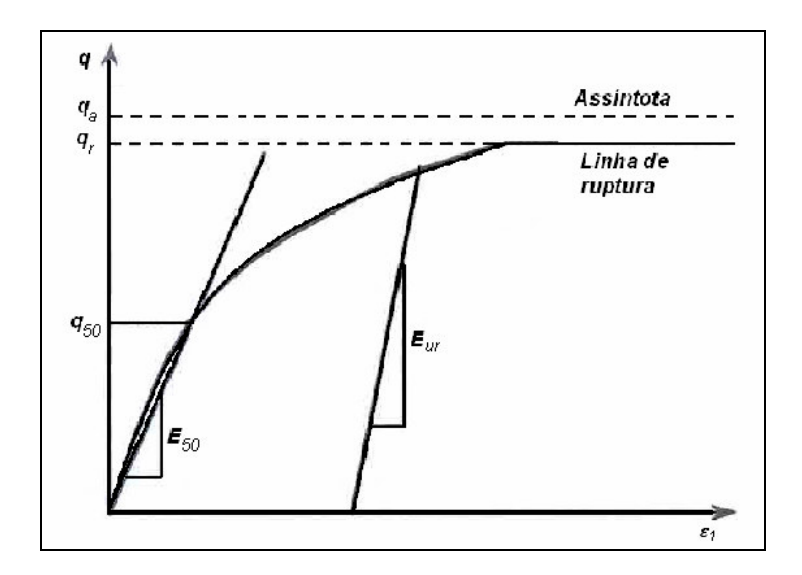

Figura 32 – Modelo HSM – relação tensão-deformação hiperbólica para o primeiro carregamento em ensaio triaxial drenado (Ibañes, 2003).

O modelo incorpora o critério de ruptura de Mohr-Coulomb que assume um comportamento elástico perfeitamente plástico do material. Além desta superfície de plastificação, uma segunda superfície, de plastificação cap, é introduzida no modelo para descrever as deformações volumétricas plásticas sob compressão isotrópica, sendo controlada pelo módulo de rigidez oedométrico. Esta superfície fecha a região elástica na direção do eixo, p', hidrostático. A figura 33 mostra a superfície cap no plano *p*'−*q* .

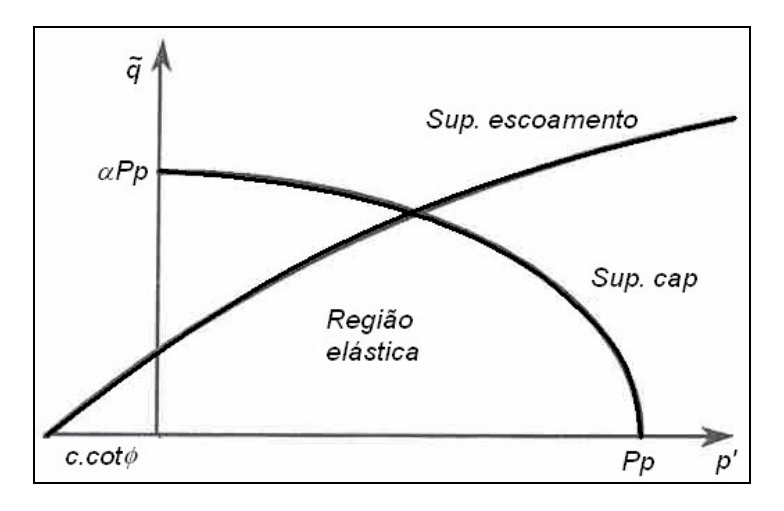

Figura 33 – Superfície de plastificação no plano p'-q (adaptado de Brinkgreve, 2002).

A superfície cap, que fecha a região elástica na direção do eixo *p*', é definida pela equação 35.

$$
f^{c} = \frac{\overline{q}^{2}}{\alpha^{2}} + p^{2} - p_{p}^{2}
$$
 (35)

Onde: *<sup>p</sup> p* é a pressão de pre adensamento isotrópico

 $\alpha$  é um parâmetro auxiliar relacionado com o coeficiente de empuxo no repouso  $K_0<sup>NC</sup>$ , , podendo ser adotado como aproximação a expressao da equacao 36.

$$
K_0^{\text{NC}} = 1 - \text{sen}\phi \tag{36}
$$

 $\overline{q}$  é é uma medida especial de tensão desviadora descrita pela equação 37.

$$
\overline{q} = \sigma_1 + (\delta - 1)\sigma_2 - \delta \sigma_3 \tag{37}
$$

Onde:  $\delta$  é definido pela equação 38.

.

$$
\delta = \frac{3 + \text{sen}\phi}{3 - \text{sen}\phi} \tag{38}
$$

Sem a função de plastificação que define a superfície cap, não é possível formular o modelo com valores de  $E_{50}$  e  $E_{\text{oed}}$  independentes. O primeiro módulo, *E*<sup>50</sup> , controla a superfície de plastificação devido ao cisalhamento e o módulo oedométrico, *Eoed* , controla a superfície de plastificação cap.

### **3.3. Estrutura do Plaxis**

No presente trabalho será utilizado o programa Plaxis – Versão 8.2 como ferramenta numérica. O Plaxis V. 8.2 é um pacote de elementos finitos de análise bidimensional de deformações e estabilidade em engenharia geotécnica.

O Plaxis funciona em ambiente Windows e sua estrutura está dividida em quatro sub-programas: entrada de dados (*Input*), fase de cálculo (*Calculations*), saída de dados (Output) e edição de curvas (Curves).

#### **3.3.1. Entrada de Dados - (Input)**

O Input consiste em um subprograma de entrada de dados. Neste subprograma o usuário define os dados do problema, como o modelo e o tipo de elemento que será usado na análise, a geometria e as condições de contorno, além das propriedades dos materiais envolvidos. Ainda, gera-se a malha de elementos finitos e são definidas as condições iniciais do problema.

# **3.3.1.1. Modelo e Tipo de Elemento Finito**

No Plaxis, os problemas a serem analisados podem ser modelados para as condições de Deformação Plana e de Axissimetria. A Figura 34 mostra os dois modelos de análise.

O modelo de deformação plana é muito utilizado para análises de obras geotécnicas (barragens, túneis, fundações corridas, etc.). Fisicamente, tal estado ocorre em estruturas longas com carregamento uniforme ao longo da maior dimensão do corpo. Devido a grande dimensão, qualquer seção transversal assumida será considerada como seção de simetria e não apresentará deformação perpendicular ao seu plano. Pelo efeito de Poisson, as tensões na direção da maior dimensão são não nulas.

Os problemas axissimétricos são particularizações do estado plano de deformações em coordenadas cilíndricas. Neste caso, existe um eixo (eixo y, no caso da figura 34) de simetria axial no corpo.

O processo de geração da malha é automático, e a geometria é dividida em elementos triangulares isoparamétricos de 6 ou 15 nós. No primeiro a

interpolação é de segunda ordem para cálculo dos deslocamentos e a matriz de rigidez é avaliada por integração numérica em três pontos de Gauss. No segundo a interpolação é de quarta ordem e a matriz de rigidez é avaliada em 12 pontos de Gauss. A figura 35 mostra os elementos triangulares de 6 e 15 nós disponíveis no programa Plaxis.

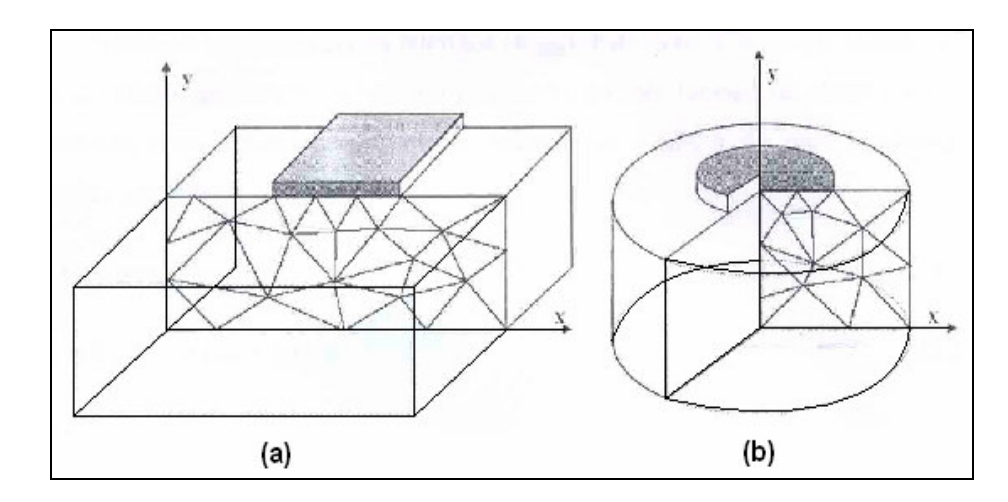

Figura 34 – Modelos de análise: (a) deformação plana e (b) axissimetria (Brinkgreve, 2002).

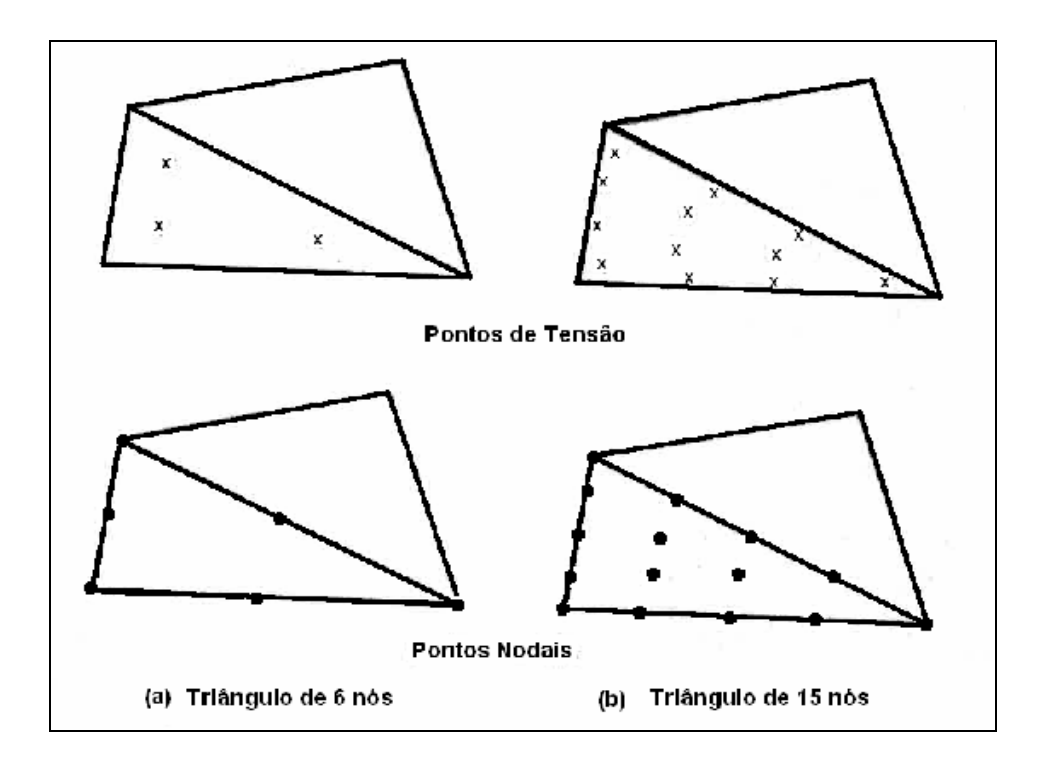

Figura 35 – Tipos de elemento: (a) triangular de 6 nós e (b) triangular de 15 nós (adaptado Brinkgreve, 2002).

#### **3.3.1.2. Geometria, Condições de Contorno e Propriedades dos Materiais**

A geometria é função do problema que será analisado. Diversos são os componentes para definição do problema. Depois que se define a geometria dos problemas, são definidas as propriedades dos materiais envolvidos, cujos parâmetros são função do elemento estrutural e/ou do comportamento do solo.

 A seguir estão os diversos componentes disponíveis no Plaxis para compor uma geometria, bem como suas funções, características e propriedades de interesse do material.

- Elemento de linha (Line)**:** estes elementos definem os limites da massa de solo. Quando se determina áreas completamente fechadas por linhas, o programa reconhece estas áreas como meios contínuos. Para cada meio continuo podem ser atribuídas propriedades para simular o comportamento dos solos. Os parâmetros requeridos nestas simulações são dependentes do modelo constitutivo empregado. No plaxis podem ser empregados o Modelo Elástico Linear, o Modelo de Morh-Coulomb, o Modelo de Solo com Endurecimento (Hardening Soil Model), o Modelo de Solo Mole (Soft Soil), o Modelo de Solo Mole com Fluência (Soft Soiil Creep) e o Modelo de Rochas Fraturadas (Jointed Rock). No item 3.2 foram abordados os modelos utilizados nas modelagens numéricas.
- $\triangleright$  Elementos de placa (Plate): são elementos utilizados para simular estruturas esbeltas no solo e que apresentam elevadas rigidez a flexão e rigidez normal, tais como, paredes, muros, estruturas de túneis, entre outras. Os parâmetros requeridos na modelagem para reproduzir o comportamento destes elementos são: rigidez à flexão ( *EI* ) e rigidez axial ( *EA*).
- Elementos de ancoragem (Anchor): são elementos lineares utilizados para simular ancoragens (tração) e suportes (compressão), existindo a possibilidade de aplicação de prétensões.
- > Elementos de geogrelhas (Geogrid): são elementos lineares esbeltos que trabalham, apenas, à tração. O único parâmetro

requerido na modelagem deste elemento é a rigidez axial elástica ( *EA*). Este elemento permite a modelagem de reforços planos contínuos.

Elementos de interface (*Interface*): são elementos capazes de simular o contato entre diferentes materiais. Estes elementos são utilizados, por exemplo, em problemas de interação solo-estrutura envolvendo estacas, muros, dutos, solos reforçados, entre outros. As propriedades de resistência da interface são dependentes das propriedades de resistência do solo. A relação é definida como nas equações 39, 40 e 41, com o fator de redução de resistência  $R_{\text{inter}}$ .

$$
c_{\rm i} = R_{\rm inter} \, c_{\rm solo} \tag{39}
$$

$$
tan \delta_{i} = R_{\text{inter}} \tan \phi_{\text{solo}} \le \tan \phi_{\text{solo}} \tag{40}
$$

$$
\psi_{i} = R_{\text{inter}} \psi_{\text{solo}} \leq \psi_{\text{solo}} \tag{41}
$$

Onde:  $c_i$  é a coesão da interface;

 $c_{\rm solo}$  é a coesão do solo;

 $\delta_{\rm i}$  é o ângulo de atrito da interface;

 $\phi_{\text{solo}}$  é o ângulo de atrito do solo;

 $\psi_i$  é o ângulo de dilatância as interface;

 $\psi_{\text{solo}}$  é o ângulo de dilatância do solo.

Outro parâmetro para determinação da interface é o de espessura virtual (Virtual Thickness - VT). Este parâmetro é uma espessura imaginária para definir as propriedades de interface dos materiais, ou seja, o grau de influência da interface no problema modelado. Quanto maior o valor de VT, maiores são os valores das

deformações elásticas geradas. A espessura virtual pode variar de 0,01 a 1,00. Este valor tem importância apenas quando utilizado em combinação com o HSM.

As condições de contorno dos problemas podem ser definidas através de forças ou deslocamentos prescritos. O programa Plaxis permite a adoção de carregamentos distribuídos, em linha e pontuais e a prescrição de deslocamentos nulos ou não.

#### **3.3.1.3. Condições Iniciais do Problema e Geração da Malha de Elementos Finitos**

Definida a geometria e as condições de contorno do problema e as propriedades dos materiais, procede-se a geração da malha de elementos finitos. A geração da malha é feita de forma automática pelo próprio programa podendo ser composta por elementos de 6 ou 15 nós, conforme mencionado no item 1.3.1.1. A malha gerada pode ser refinada em locais onde haja concentração de tensão e/ou deformação, de acordo com as necessidades do problema.

Depois de gerada a malha de elementos finitos deve-se definir as condições iniciais do problema. A análise pode ser conduzida levando-se em consideração, ou não, a presença de água. Geralmente as análises são realizadas em temos de tensões efetivas.

# **3.3.2. Cálculo – (Calculation)**

Neste subprograma, o usuário define o tipo de análise que será realizada. As análises disponíveis para deformações são as Plásticas (Plastic Calculation), as de Adensamento (Consolidation Analysis) e as de Determinação do Fator de Segurança (Phi-c reduction) e são adotadas como a seguir:

> Cálculo Plástico: são selecionados para análises elasto-plásticas, onde não há necessidade de levar em consideração o tempo.

- Análise de Adensamento: são selecionados em casos onde se tem geração e dissipação de poro-pressões como uma função do tempo.
- Determinação do Fator de Segurança: são cálculos do fator de segurança onde os parâmetros de resistência do solo são sucessivamente reduzidos até que ocorra a ruptura.

Similarmente ao que ocorre nas obras correntes de engenharia, o Plaxis permite que o usuário divida o cálculo em fases, onde os carregamentos, elementos estruturais e geometria, que foram determinados no subprograma de Entrada de Dados, podem ser ativados ou desativados. Por exemplo, em um ensaio triaxial: o usuário dividiria a fase de cálculo em adensamento e cisalhamento, conforme é realizado no laboratório, ativando o carregamento representativo da tensão confinante que determinaria a primeira fase de cálculo e o carregamento representativo da tensão desviadora que determinaria a segunda fase de cálculo.

 Neste subprograma se define os pontos onde se deseja avaliar as relações carregamentos-deslocamentos e tensões-deformações. A escolha dos pontos de interesse no calculo deve ser feita em função da malha gerada automaticamente pelo programa. Vale lembrar que os pontos de tensão são escolhidos para traçado das trajetórias de tensão e/ou deformação e diagramas tensão versus deformação e os pontos nodais dos elementos são escolhidos para traçado dos diagramas carregamento versus deslocamento.

## **3.3.3. Saída de Dados – (Output)**

 Neste subprograma o usuário obtém a saída de dados do cálculo realizado. O programa gera a malha deformada.

Podem ser avaliadas as tensões (totais e efetivas), deformações, deslocamentos e pontos de plastificação. A fase no qual o usuário tem interesse em avaliar os resultados dos cálculos deve ser selecionada no subprograma de Cálculo. Os resultados podem ser visualizados através da interface gráfica ou em forma de tabelas.

Vale lembrar que em um cálculo de elementos finitos os deslocamentos são obtidos para os nós da malha e as tensões e deformações são obtidas para os pontos de tensão.

# **3.3.4. Curvas (Curves)**

Neste programa é possível gerar as curvas de tensão versus deformação, força versus deslocamento e trajetórias de tensões obtidas nas análises. Os pontos (nodais ou de tensão), para os quais se deseja a obtenção das curvas, devem ser selecionados no subprograma de Cálculo.

### **3.4. Casos Analisados**

As análises numéricas são realizadas com a utilização do programa Plaxis. Nestas análises, são modelados os ensaios triaxiais e de cisalhamento direto. Para calibrar o programa e validar as análises numéricas, foram realizadas retroanálises dos ensaios realizados por Sieira (2003).

O programa experimental reportado por Sieira (2003) foi conduzido em equipamentos de grandes dimensões, no Laboratório de Geotecnia do CEDEX (Madri), com o objetivo de avaliar os diferentes mecanismos de interação desenvolvidos na interface solo-reforço. Dentre os resultados obtidos na campanha experimental da autora, foram simulados aqueles obtidos em areia reforçada com a geogrelha Macgrid.

As principais características dos materiais utilizados e os resultados obtidos na campanha experimental são resumidos nos itens 3.4.1, 3.4.2 e 3.4.3. Informações adicionais sobre a campanha experimental podem ser encontradas em Sieira (2003).

# **3.4.1. Característica dos materiais**

Os resultados experimentais, simulados na análise numérica, como citado no item anterior, foram obtidos nos ensaios triaxial e de cisalhamento direto. Foram ensaiados corpos de prova de areia reforçados com a geogrelha Macgrid.

O reforço utilizado na campanha experimental foi fornecido pela Maccaferri do Brasil. As principais características e definições dos materiais (geogrelha e solo) são mostradas a seguir.

## **3.4.1.1. Geogrelha MacGrid 11/3 - W**

A geogrelha MacGrid 11/3-W é uma grelha de malha regular, constituída por geotiras tecidas. As geotiras são compostas por filamentos de poliéster de alto módulo elástico e baixa susceptibilidade à fluência. Os filamentos de poliéster são revestidos com PVC (policloreto de vinila), que têm a função de proteger o núcleo contra danos ocorridos durante os processos de instalação e trabalho. A geogrelha MacGrid possui aberturas quadradas de 20 mm de lado e uma porcentagem de área sólida superficial disponível para atrito solo-geogrelha de 30%. Sua resistência à tração é de 97 kN/m no sentido longitudinal e de 29,4 kN/m no sentido transversal e seu alongamento máximo é 12,8%. A figura 36 mostra a geogrelha MacGrid.

Na campanha experimental, foram realizados ensaios de tração de faixa larga com a geogrelha MacGrid. Os ensaios foram conduzidos, de acordo com a norma NBR 12824, para determinação da resistência à tração não confinada (tração simples). Os resultados do ensaio de tração simples permitiram a obtenção dos parâmetros de rigidez axial, *E*A , que serão adotados nas análises numéricas dos ensaios reforçados. O valor do parâmetro *E*A obtido experimentalmente foi igual a 850 kN/m.

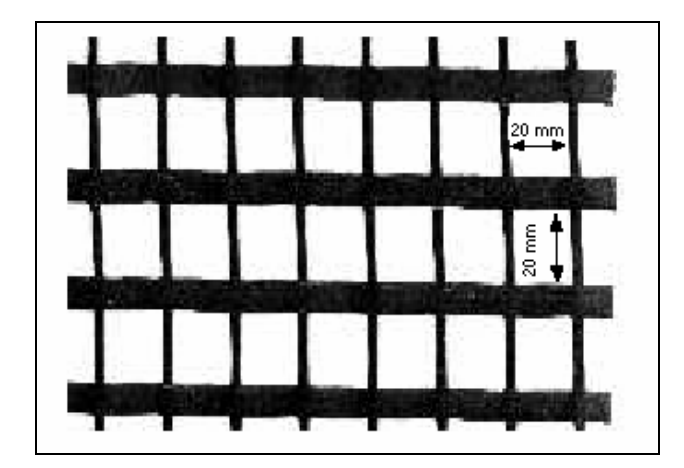

Figura 36 – Geogrelha MacGrid (Sieira, 2003).

Na tabela 2, são mostradas as dimensões nominais da geogrelha MacGrid, que são fornecidas no catálogo do fabricante (Sieira, 2003).

| Dimensão Nominal                         | MacGrid |  |
|------------------------------------------|---------|--|
| Espessura do elemento (mm)               | 1,2     |  |
| Largura do rolo (m)                      | 5       |  |
| Comprimento do rolo (m)                  | 50      |  |
| Abertura longitudinal (mm)               | 20      |  |
| Abertura transversal (mm)                | 20      |  |
| Largura dos elementos longitudinais (mm) | 8       |  |
| Largura dos elementos transversais (mm)  | 3       |  |

Tabela 2 - Dimensões nominais da geogrelha MacGrid (Sieira, 2003).

#### **3.4.1.2. Solo Arenoso**

O solo utilizado na campanha experimental é uma areia pouco siltosa e bem graduada, proveniente da Serra de Madri. O material foi selecionado por exibir características semelhantes às dos solos residuais granito gnáissicos do sudeste do Brasil.

A areia é constituída predominantemente por quartzo e feldspato e apresenta traços de ilita e clorita. A análise mineralógica mostrou a presença de argilas neutras aderidas à superfície dos feldspatos.

A areia apresenta um coeficiente de não uniformidade *C*NU igual a 14,2; indicando ser um solo bem graduado. O valores dos índices de vazios máximo ( $e_{\text{max}}$ ) e mínimo ( $e_{\text{min}}$ ) são 1,37 e 0,58, respectivamente, correspondendo a valores de peso específico mínimo (  $\gamma_{_{\rm d;min}}~$  ) de 11,4 kN/m $^3$  e máximo (  $\gamma_{_{\rm d,max}}~$  ) de 17,1 kN/m<sup>3</sup>. A partir dos valores dos pesos específicos, foi possível moldar corpos de prova com densidade relativa de 80% (denso), como será visto nos dois itens seguintes. O resultado do ensaio de caracterização da areia é mostrado na tabela 3.

Tabela 3 – Caracterização da areia.

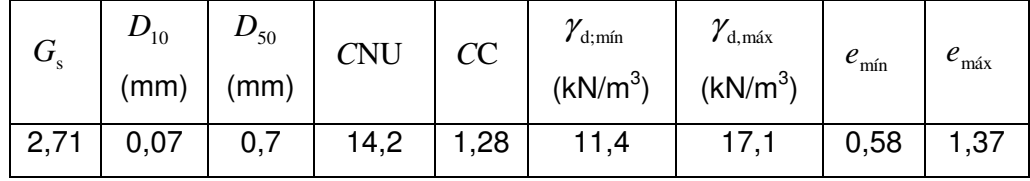

# **3.4.2. Programa experimental de Ensaios Triaxiais**

O programa experimental de ensaios triaxiais, cujos resultados estão sendo retro-analisados, foi executado por Sieira (2003) no Laboratório de Geotecnia do CEDEX, Espanha.

Este programa experimental foi conduzido com a utilização de um equipamento triaxial de grandes dimensões para avaliação do ganho de resistência e rigidez do conjunto solo-geogrelha com a introdução de camadas horizontais de reforço. O equipamento utilizado, permite ensaiar corpos de prova com 22,9cm (9") de diâmetro e 45,7cm (18") de altura. Devido às grandes dimensões do equipamento, foi possível ensaiar corpos de prova arenosos reforçados com a geogrelha Macgrid, satisfazendo a norma ASTMD5321. A geogrelha Macgrid apresenta uma abertura de malha de 20 mm<sup>2</sup> e a norma recomenda que a razão  $S/\varphi$  (abertura da malha / diâmetro do corpo de prova) deve ser inferior a 1/5. Informações adicionais sobre o equipamento podem ser encontradas em Sieira (2003).

No programa foi realizado um total de 12 ensaios em areia densa, sendo que 9 ensaios foram conduzidos com a presença do reforço em múltiplas camadas horizontais. Foram executados ensaios com 1, 2 e 4 camadas de reforço, dispostas no corpo de prova como observa na figura 37.

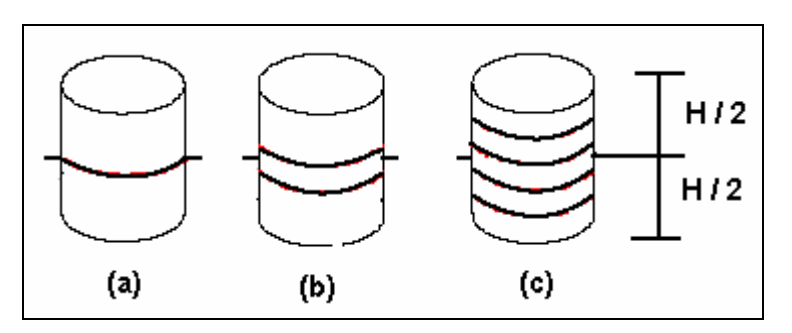

Figura 37 - Disposição das geogrelhas no corpo de prova: (a) uma camada, (b) duas camadas e (c) quatro camadas (Sieira, 2003).

Os ensaios triaxiais foram realizados sob tensões confinantes ( $\sigma_c$ ) de 50, 150 e 300kPa. Foram executados ensaios do tipo drenados (tipo CID), com carregamento axial e com velocidade de cisalhamento de10 $3$  mm/min. No ensaio tipo CID, aplica-se uma tensão confinante isotrópica na primeira fase de carregamento e, em seguida, mantendo-se a tensão confinante constante, são aplicados incrementos de carregamentos axiais, controlando-se os deslocamentos, até a ruptura do corpo de prova sob condições drenadas.

Os ensaios triaxiais reforçados foram executados em corpos de prova arenosos, reforçados com a geogrelha Macgrid. O processo de moldagem do corpo de prova foi conduzido de forma que após a compactação o solo atingisse uma densidade relativa de 80%. As principais características dos materiais (geogrelha Macgrid e solo arenoso) estão apresentados nas tabelas 2 e 3.

Dos ensaios triaxiais CID obtém-se os parâmetros de deformabilidade ( *E* e  $v$ ), e de resistência ( $c$ ' e  $\phi$ '), além da determinação das trajetórias de tensões dos carregamentos. Os ensaios com corpo de prova reforçado permitem avaliar o efeito da introdução de elementos de reforço na resistência e rigidez do solo.

Na figura 38, pode-se comparar, no diagrama *p*'−*q* de Lambe, as envoltórias de resistência dos ensaios. Verifica-se o ganho de resistência dos corpos de prova reforçados. Os parâmetros *a*' e α' são determinados no traçado destas envoltórias. As envoltórias são aproximadamente paralelas e indicam um aumento no intercepto coesivo.

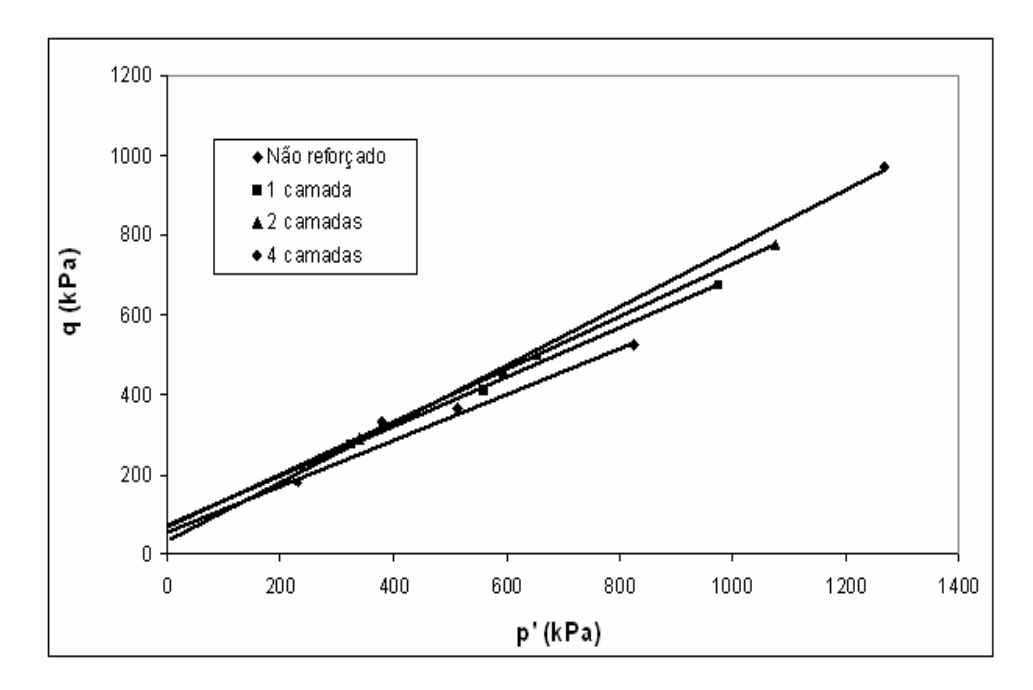

Figura 38 – Envoltória de resistência do solo arenoso no diagrama de Lambe.

A tabela 4 apresenta os parâmetros *a*' e α' obtidos no traçado da envoltória de resistência (diagrama *p*'−*q* de Lambe). Junto aos parametro de Lambe, são apresentados os parametros de resistência de Mohr-Coulomb, *c*' e  $\phi'$ , que são obtidos a partir de correlações. Verifica-se que ambos os parâmetros (ângulo de atrito e coesão aparente) aumentam com o aumento do número de inclusões. Nas envoltórias dos ensaios reforçados com quatro camadas de reforço, verifica-se que a coesão aparente reduziu, ao contrario do verificado nas outras envoltórias. Associa-se esta redução a alguma falha experimental no ensaio com tensão confinante igual a 150 kPa (4 camadas de reforço), pois não seguindo o padrão verificado, este ensaio apresentou resistência inferior à observada nos ensaios com menor número de inclusões, como pode ser verificado na tabela 5.

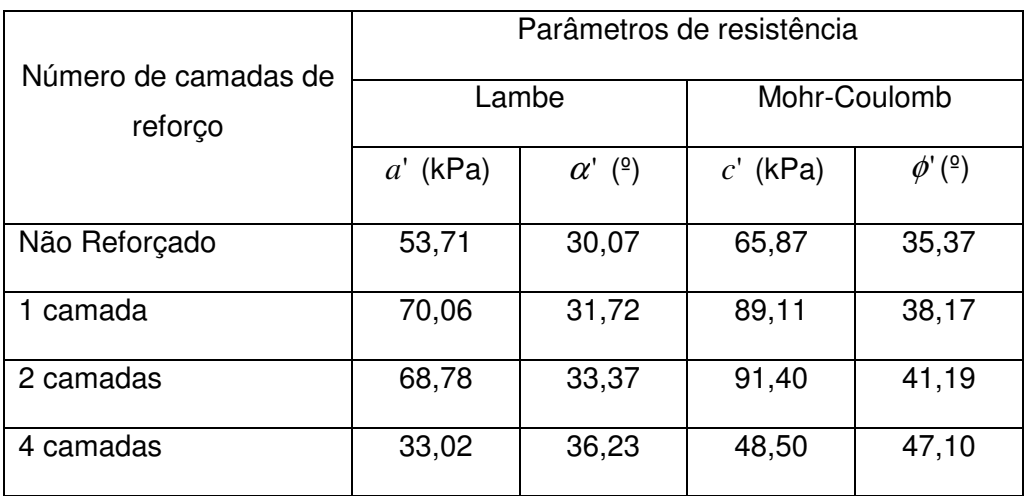

Tabela 4 – Parâmetros de resistência do solo arenoso.

O acréscimo de resistência obtido nos ensaios reforçados é associado a um incremento de tensão lateral (direção dos reforços) imposto pelo reforço (verificar figura 14, cap. 2).

Sieira et al. (2005), admitindo que o mecanismo de ruptura é controlado apenas pelo solo, comparam a influência do reforço a um incremento de tensão confinante, decorrente do esforço de tração atuante na geogrelha. O aumento da tensão lateral provoca um acréscimo da tensão desviadora ( $\Delta \sigma_{_d}$ ), necessário para levar o corpo de prova à ruptura. Na tabela 5 estão sumarizados os incrementos de tensão desviadora na ruptura dos ensaios reforçados.

| $\sigma_c$ do ensaio (kPa) | Nº de camadas de<br>reforço | $\Delta \sigma$ <sub>d</sub> na ruptura (kPa) |  |
|----------------------------|-----------------------------|-----------------------------------------------|--|
|                            |                             | 189                                           |  |
| 50                         | $\overline{c}$              | 223                                           |  |
|                            | 4                           | 298                                           |  |
| 150                        |                             | 110                                           |  |
|                            | $\overline{2}$              | 274                                           |  |
|                            | $\overline{4}$              | 162                                           |  |
| 300                        | 1                           | 299                                           |  |
|                            | 2                           | 501                                           |  |
|                            | $\overline{4}$              | 886                                           |  |

Tabela 5 – Incremento de tensão desviadora nos ensaios reforçados.

#### **3.4.3. Programa experimental de Ensaios de Cisalhamento Direto**

A campanha experimental dos ensaios de cisalhamento diretos, cujos resultados são retro-analisados, foi apresentada por Sieira (2003).

Este programa experimental foi conduzido com a utilização de um equipamento de grandes dimensões, denominado CIS<sub>100</sub>. Este equipamento, pertencente ao Laboratório de Geotecnia do CEDEX (Madri), possibilitava ensaios em corpos de prova cúbicos com 1,0 m de aresta, e, devido às grandes dimensões, podia-se avaliar o comportamento de solos reforçados com geossintéticos. Através de adaptações feitas na caixa de cisalhamento direto, os corpos de prova eram moldados com altura (H) iguais a 0,7 m.

No programa experimental, foram realizados ensaios em corpos de prova de solo arenoso não reforçado, e de solo arenoso reforçado com geogrelha, totalizando 15 ensaios de cisalhamento direto de grandes dimensões. No caso dos ensaios reforçados, a grelha foi posicionada na caixa de ensaio com inclinações  $\theta = 0^\circ$ , 30°, 60° ou 90° em relação ao plano de ruptura (horizontal). Estes ensaios foram realizados com três objetivos: (1) obter os parâmetros de resistência ( *c*' e φ') do solo arenoso, no caso dos ensaios em amostras não reforçadas; (2) obter os parâmetros de resistência na interface solo-reforço ( *<sup>a</sup> c*' e  $\delta'$ ), no caso dos ensaios com a geogrelha coincidente com o plano de ruptura (horizontal  $\theta = 0^{\circ}$ ); e (3) avaliar a influência da inclinação da geogrelha na resistência do conjunto solo-reforço, nos ensaios com a geogrelha inclinada.

Cabe ressaltar que nos ensaios com a geogrelha posicionada horizontalmente na caixa de ensaio, ocorre, prioritariamente, a mobilização do atrito na interface. No caso dos ensaios com o reforço inclinado, ocorre a mobilização da resistência à tração da geogrelha. A figura 39 mostra as situações para as quais estes dois mecanismos se desenvolvem.

Os ensaios foram realizados sob tensões verticais ( $\sigma_{_{\mathrm{v}}}$ ) de 50, 100 e 200 kPa, aplicadas com um macaco hidráulico vertical, para todas as configurações ensaiadas. Estas tensões eram mantidas constantes durante o ensaio através de um sistema servo-controlado, que comparava continuamente o sinal da carga aplicada com o sinal de referência (tensão normal desejada). Mediante qualquer diferença entre ambos os sinais, o servo-controle acionava o macaco hidráulico vertical para corrigir a carga aplicada.

O procedimento do ensaio é o mesmo dos ensaios convencionais (pequena dimensão). Durante a fase de cisalhamento, a metade superior era mantida imóvel, enquanto a metade inferior movimentava-se impulsionada pelo macaco hidráulico horizontal. O sistema de aplicação de carga horizontal, também servo-controlado, garantia uma velocidade de cisalhamento constante durante o ensaio.

Informações adicionais sobre o equipamento podem ser encontradas em Sieira (2003).

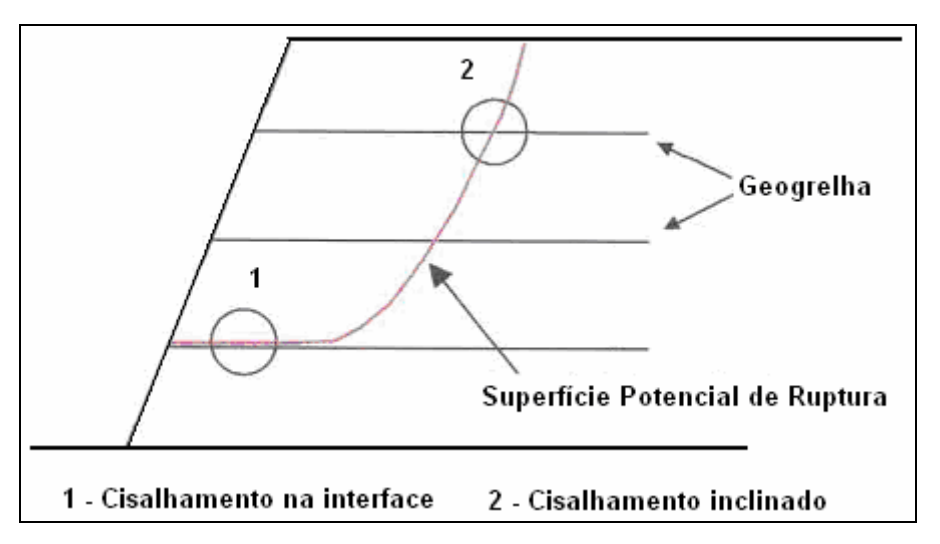

Figura 39 - Mecanismo de interação reproduzido pelos Ensaios de Cisalhamento Direto.

Todos os ensaios de cisalhamento direto apresentados foram realizados em solo arenoso, compactado de forma a atingir uma densidade relativa de 80%. Os parâmetros geotécnicos do solo arenoso foram apresentados na tabela 3. Os ensaios de cisalhamento direto reforçado foram realizados com a geogrelha Macgrid, cujas características são descritas no item 3.4.1.1.

A partir dos ensaios de cisalhamento direto não reforçados, e com o reforço posicionado horizontalmente, foram obtidos os parâmetros de resistência do solo  $(c \, \text{`e} \, \phi')$  e os parâmetros de resistência na interface  $(c \, \text{'a} \, \text{`e} \, \delta'),$ respectivamente. A figura 40 mostra as envoltórias de resistência para os ensaios realizados na campanha experimental. Cabe ressaltar que, no caso dos ensaios de cisalhamento direto com reforço inclinado, os parâmetros  $c^{\ast}_{\ a}$  e  $\boldsymbol{\delta}^{\ast}$ não representam a adesão e o atrito na interface solo-geogrelha, uma vez que nestes ensaios não ocorre o deslizamento na interface. Neste caso, estes parâmetros estão associados ao ganho de resistência ocasionado pela introdução de um esforço resistente de tração na massa de solo que está sendo submetida ao cisalhamento.

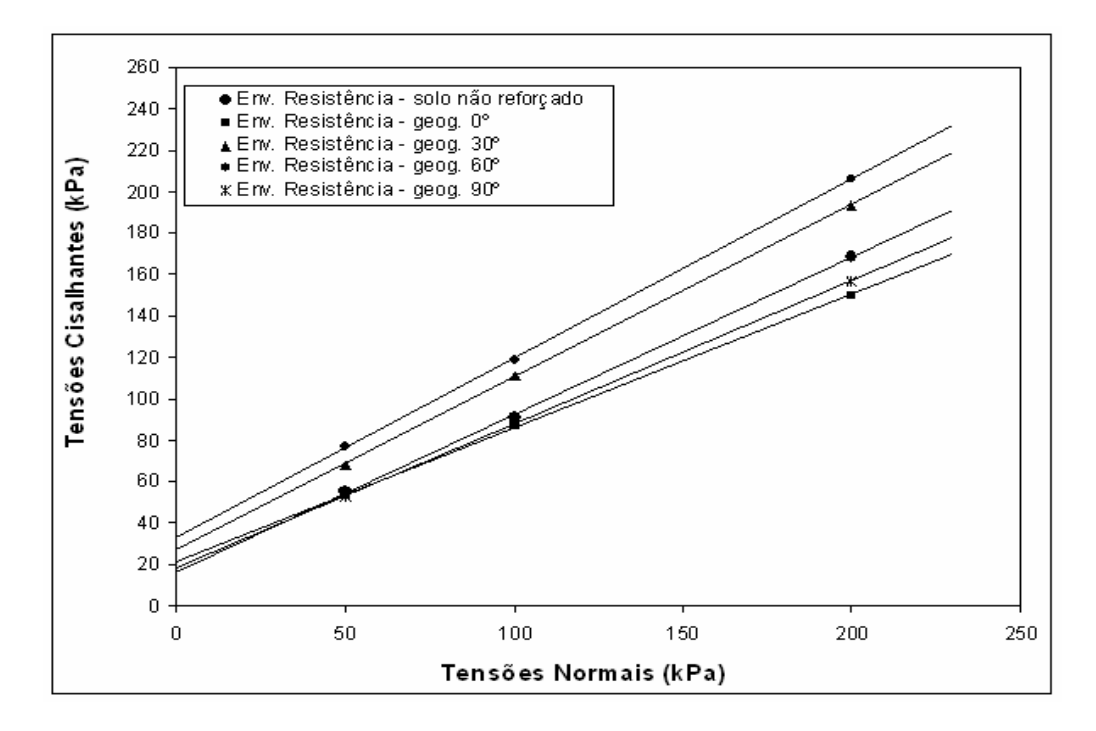

Figura 40 - Envoltórias de resistência da campanha experimental (ensaio de cisalhamento direto).

A tabela 6 mostra os valores dos parâmetros obtidos nos ensaios. Observa-se que os valores máximos de ganho de resistência ocorrem quando a

94

geogrelha encontra-se posicionada com uma inclinação de 60º com o plano de cisalhamento.

| Não reforçado                   | $\phi'$ ( <sup>o</sup> )    | 37,11 | $c'$ (kPa)               | 16,48 |
|---------------------------------|-----------------------------|-------|--------------------------|-------|
| Geogrelha $\theta = 0^{\circ}$  | $\delta'$ ( $\circ$ )       | 32,74 | $c_n$ (kPa)              | 21,76 |
| Geogrelha $\theta = 30^{\circ}$ | $\delta^{(*)}$ ( $\Omega$ ) | 39,86 | $c^*$ <sub>a</sub> (kPa) | 26,86 |
| Geogrelha $\theta = 60^{\circ}$ | $\delta^*$ ( <sup>o</sup> ) | 40,76 | $c^*$ <sub>a</sub> (kPa) | 33,14 |
| Geogrelha $\theta = 90^\circ$   | $\delta^{(*)}$ ( $\Omega$ ) | 34,66 | $c^*$ <sub>a</sub> (kPa) | 19,00 |

Tabela 6 - Parâmetros de resistência  $\ket{c^{\prime}, \phi^{\prime}, \ket{c^{\prime}_a}, \bm{\delta}^{\prime}, \ket{c^{\prime}_a}}$  $c^{\prime\ast}_{\ a}$  e  $\delta^{\prime\ast}$  obtidos na campanha experimental – Ensaio de Cisalhamento Direto.

Comparando-se os parâmetros de resistência do solo com os parâmetros de resistência na interface, nota-se que a razão entre eles, que define o os coeficientes de atrito ( $f = \tan \delta'/\tan \phi'$ ) e o coeficiente de adesão na interface  $(\lambda = c'_a/c')$  são da ordem de 0,9 e 1,3, respectivamente.

Além destes parâmetros de resistência, foi obtido também o ângulo de dilatância  $(\psi)$  para todos os ensaios iguais a zero. Na campanha experimental não foram controlados os deslocamentos verticais que ocorreram nos ensaios, mas os deslocamentos verticais no momento da ruptura foram aproximadamente nulos.

Vale lembrar que ensaios de cisalhamento direto não permitem a obtenção dos parâmetros de deformabilidade do solo. Em comparação com os resultados obtidos nos ensaios triaxiais, observa-se que a coesão,  $c^*_{a}$ , obtida no cisalhamento direto com reforço inclinado, foi bastante inferior. Associa-se essa diferença nos resultados às diferentes condições de contorno com que os ensaios são realizados.